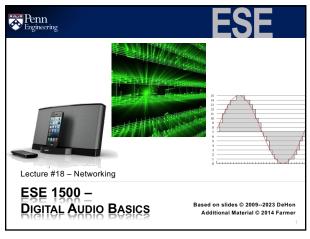

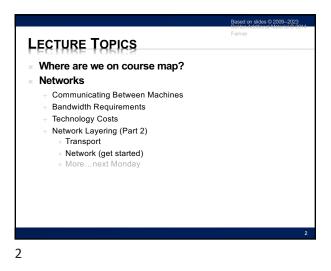

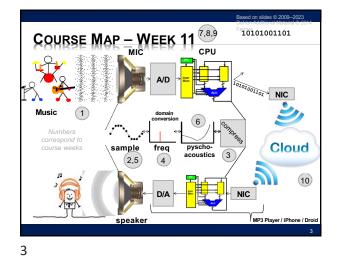

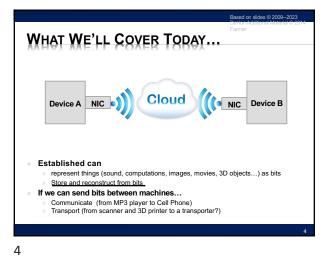

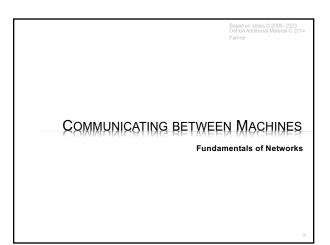

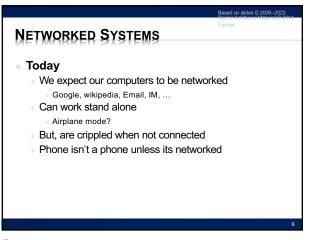

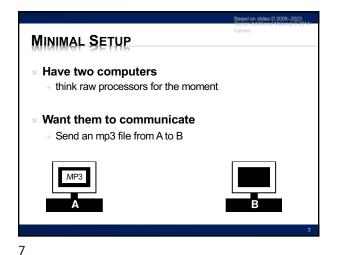

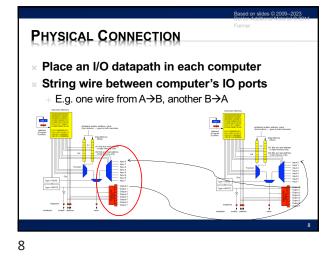

<text><section-header><section-header><section-header><section-header><section-header><section-header><section-header>

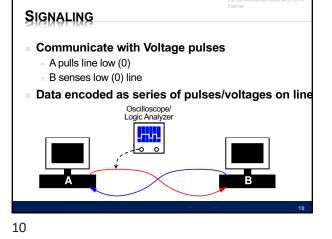

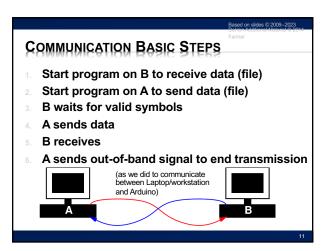

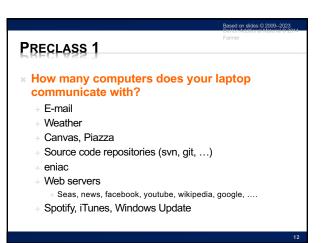

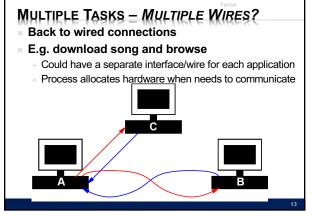

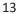

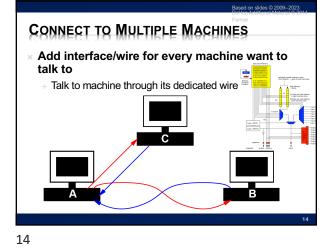

<section-header><section-header><section-header><section-header><section-header><list-item><list-item><list-item><figure><figure>

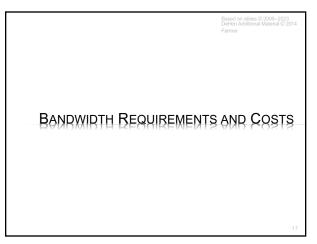

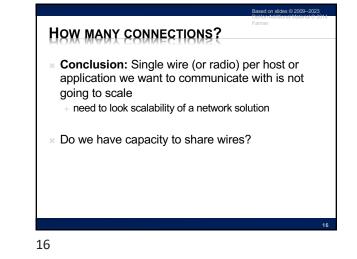

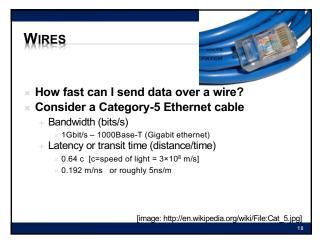

ed on slides © 2009--20

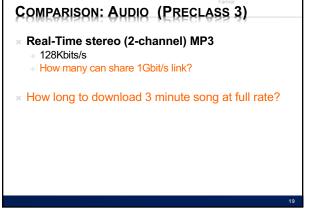

## COMPARISON: VIDEO (PRECLASS 3)

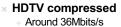

20

+ How many can share 1 Gbit/s link?

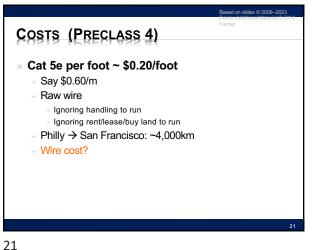

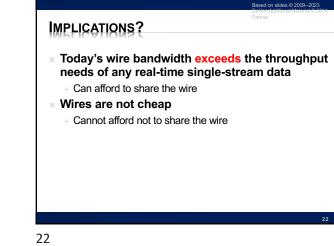

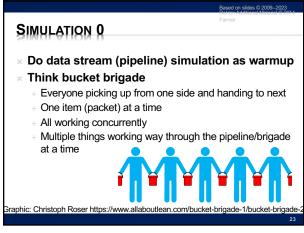

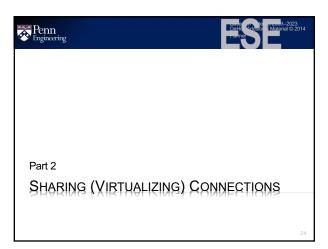

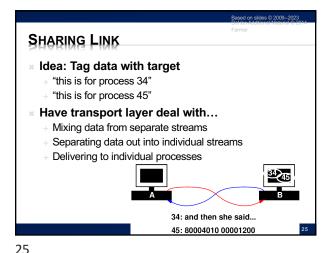

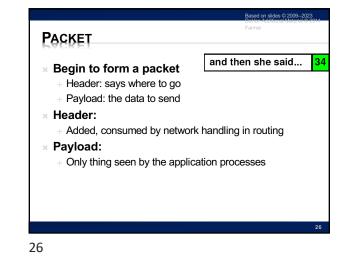

PACKETS 80004010 00001200 45 and then she said... 34 Image: Second Second Sec

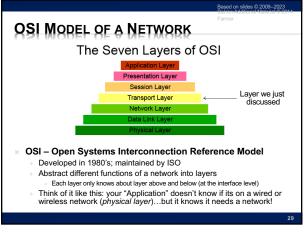

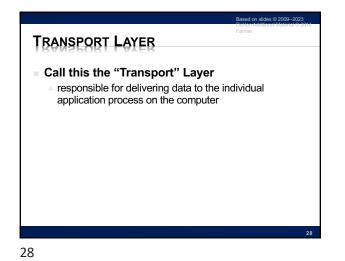

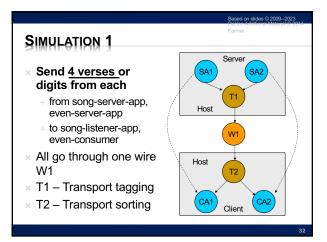

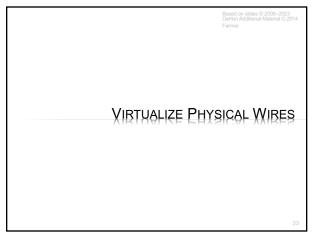

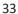

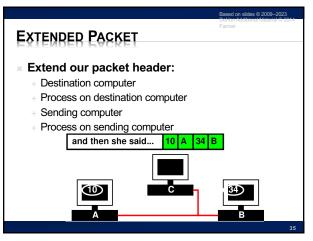

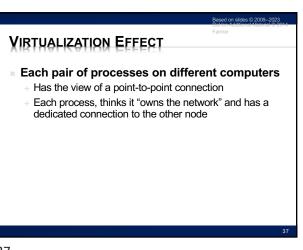

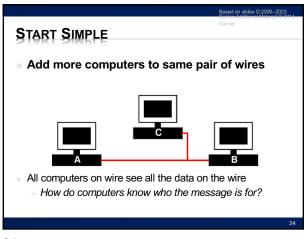

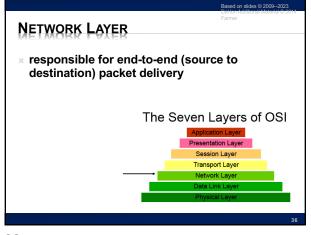

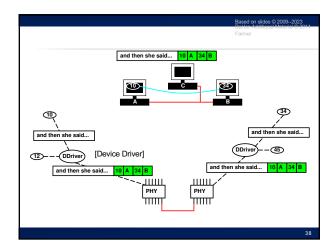

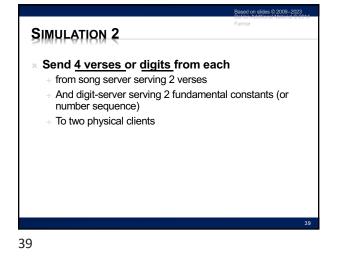

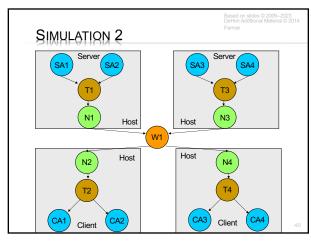

40

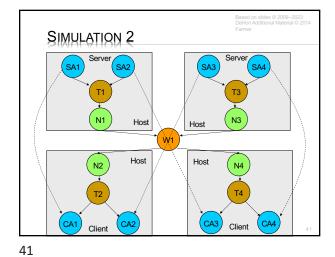

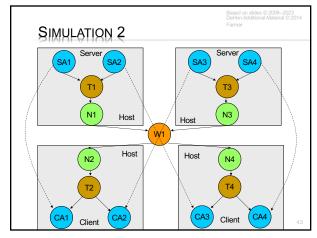

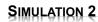

## × N1, N3

+ Add network-layer source/destination packet headers

ed on slides © 20

- × W1 Wire
  - + Duplicate packets to both destinations
  - + Simulate shared wire
- × N2, N4
  - + Look at network-layer source/destination header
  - + Discard packets not destined for this computer

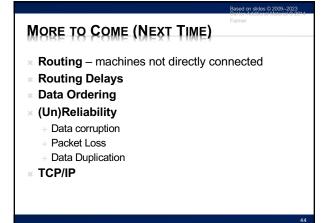

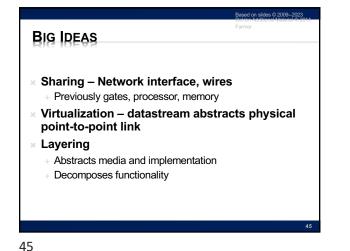

## NEXT WEEK IN LAB

## × Lab 10:

- + Look at naming, addressing, network diagnostics, ...
- + Including a packet sniffer!
  - ...see all the bits on the network you aren't supposed to see!
    Get an appreciation for what is going on, on the lower network layers

46

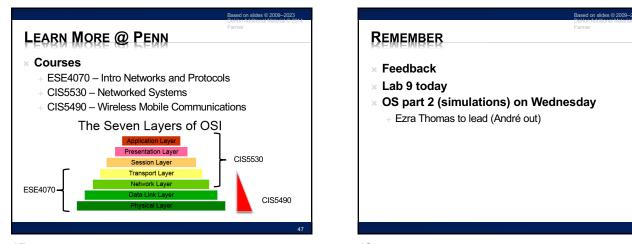

47